# *Silver Spring Camera Club of Maryland • USA*

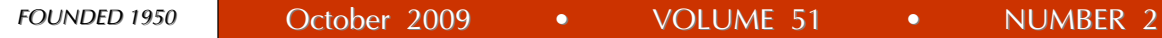

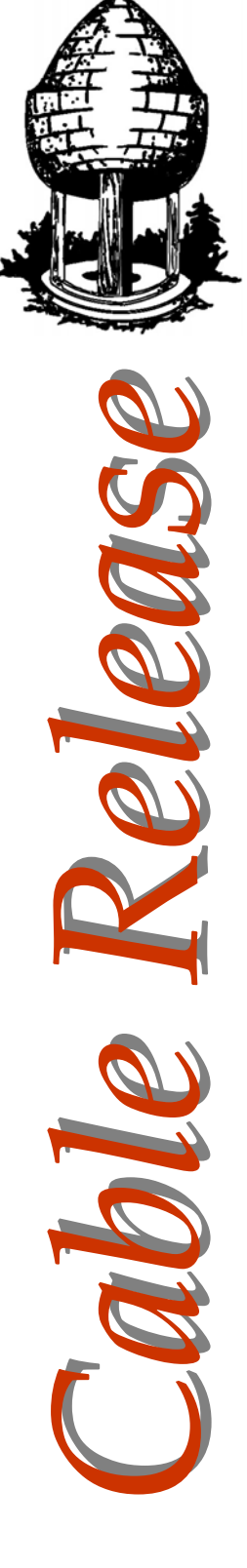

*Colorful Cog, Angelique Raptakis* 

Quote of the Month

 You are a pest, by the very nature of that camera in your hand.

- Princess Anne

# **SSCC Officers and Chairs 2009-10**

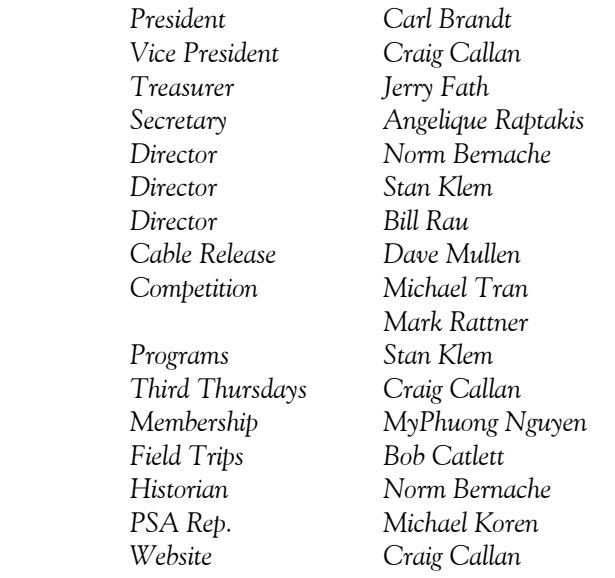

E-mail addresses and phone numbers for officers are available on request. Please contact MyPhuong Nguyen at *mpnguyenfoto@gmail.com.* 

The *Cable Release* is published ten times each year, September through May plus Summer, for members of the Silver Spring Camera Club. All rights are reserved but excerpts may be reprinted without permission provided proper credit and prior notification is given. Articles are written by members of SSCC, which is a nonprofit organization dedicated to the advancement and enjoyment of photography.

Visitors and prospective members are welcome. Membership is open to all persons interested in photography. For more information, contact MyPhuong Nguyen at *mpnguyenfoto@gmail.com.* 

SSCC member submissions for the *Cable Release* should be directed to Editor, *Cable Release*, at *dave@nora-school.org*

# **SSCC Website www.ssccphotography.org** or **www.ssccphoto.org**

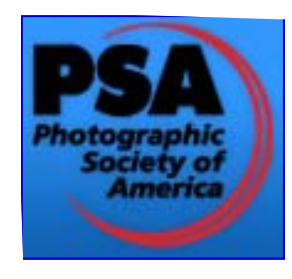

*The Silver Spring Camera Club has been a member Club of the PSA since the club was founded in 1950. For information regarding the benefits of a PSA individual membership and for PSA sponsored activities, please contact our Club PSA Representative.* 

## **Inside this Issue**

- **3 President's Column**
- **4 October Competition Theme Definition**
- **6 Calls for Entries**
- **8 Missing Glen Echo**
- **11 Camera Review**
- **15 Digital Competition Guidelines**
- **16 Website of the Month**

## **SSCC Meeting Location**

All three major monthly meetings for this Club Year will be held at the Marvin Memorial United Methodist Church at Four Corners in Silver Spring. **Directions:** 

*From downtown Silver Spring*: go north on Colesville Road (Rte. 29); take a right onto University Blvd. East; then left into the church parking lot A.

*From College Park/Takoma Park:* take University Blvd. West. As you approach Rte. 29, move to the far left lane and turn left into church parking lot B. Or pass through Rte. 29 intersection and turn left at the loop just past McDonalds. Proceed on University Blvd. East, pass through Rte. 29 intersection, and quickly get in the far left lane and enter into church parking lot A.

*From points north of Four Corners:* proceed south on Rte. 29 and turn right onto University Blvd. West, move into the far left lane and turn left at the loop just past the McDonalds. Proceed through the Rte. 29 intersection, and turn left into church parking lot A.

*From Wheaton and points west of Four Corners:* go east on University Blvd. Pass through Route 29 intersection and turn left into parking lot A.

Wherever you park, walk to the southeast corner of the Church and enter Room 204.

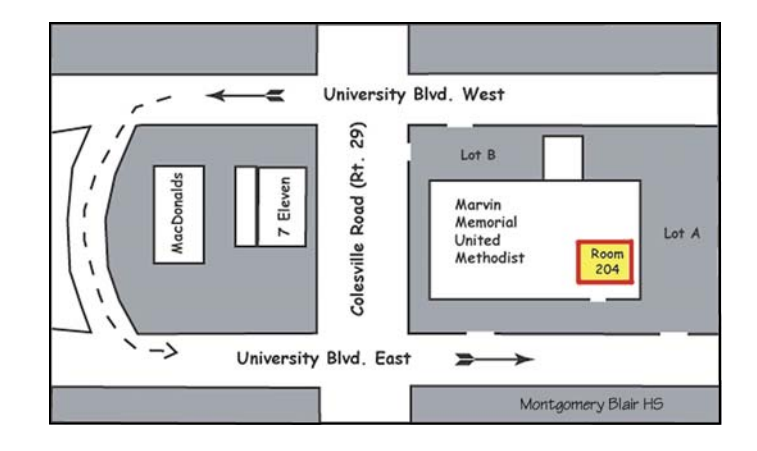

**All Meetings begin at 7:30 pm.** 

## **President's Column Carl Brandt**

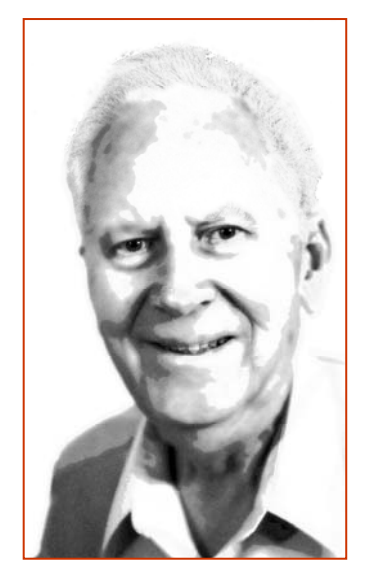

 Do you want to give someone a very special photographic gift? Suggestion: Give a restored version of one of their precious family photos. I've done this many times, and it's always appreciated. Note that recipients are likely to be especially impressed by your restoration "magic" if they are watching the computer screen as you proceed.

 That old photo probably will be faded, damaged,

and/or of less than ideal size. Start the restoration by making a good digital copy. This is best done by using a scanner , but a good close-up image made with a digital camera can suffice. I usually then proceed using Photoshop Elements 5 by adjusting the final print size, increasing the image contrast and/or color saturation, and adjusting sharpness. Then I repair damage using the clone tool.

 Whatever software you use, you almost certainly will benefit by supplementing its instruction manual with an up-to-date book that contains lots of step-by-step directions plus "before" and "after" images made with that software. In particular, learn how to use the clone tool!

 You'll notice that this issue of the Cable Release contains a table showing the value of membership. Clearly, the monetary cost of Club membership is minimal, while the benefits - camaraderie, learning and fun - are rather priceless. That said, be sure to send in your dues before the 30th!

## **Editor's Corner Dave Mullen**

 *Discipline: activity, exercise, or a regimen that develops or improves a skill; training.* The dictionary aptly describes one of the great values of Club membership for

me. With a busy life, three children, and a time-consuming job, little time (or energy) is left to

pursue the passions and interests that make a life rich. Having to prepare images for digital presentation, mat and mount prints for competition, and put

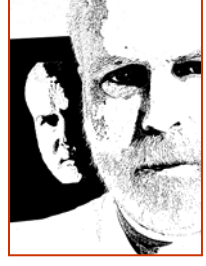

together a body of work for a portfolio class, provides me the same structure and, yes, discipline, that I have to exercise in those other areas of my life. Now if I could only be disciplined enough to get some *physical*  exercise!

 As always, *your* Cable Release will only be as interesting as the articles that *you* write and the pictures that *you* send in. The deadline remains midnight on the 24th of each month. If you like what you see, please add your voice. If you don't like what you see, add something even better! I'm always available by email at *dave@nora-school.org*.

## **Guest Speaker: October 1 Gary Silverstein**

 Gary Silverstein will discuss techniques for using film and digital cameras to take night photos. He will also provide examples of local venues and ordinary subjects that lend themselves to nighttime photography and explain why you should leave the comfort of your warm, dry home to take pictures on the next rainy/ snowy/foggy evening. After the presentation, he will lead a mini workshop in our Four Corners shopping area to photograph the neon signs and the streaming night traffic. Bring your cameras *and* your tripods!

 Gary's interest in nocturnal photography reflects his belief that the light at night gives magical qualities to otherwise ordinary scenes. His favorite nighttime subjects include cityscapes, landscapes, trains, fireworks, the moon, baseball, neon signs county fairs, and puddles. When not working his day job, he operates Night Visions, a photographic business that specializes in night photography. His images of Washington, D.C. at night have been published on calendars, posters, and greeting cards. You can view a sample of his night work along with his other subjects at *http://nightvisionsphotography.com*.

## **Competition: October 8 Category: Nature Judge: Susan McElhinney**

Susan McElhinney is photo editor of the National Wildlife Federation's *Ranger Rick* magazine and photo director of its other two children's publications, *Wild Animal Baby* and *Your Big Backyard*. Previously, she was photo editor at *National Geographic World* and a *Newsweek* staff photographer. While working for

*(Continued on page 4)* 

Geographic in 1985 Susan co-authored *Helping Our Animal Friends* – part of the Books for Young Explorers series. Susan has also freelanced for such publications as *Life*, *People,* and *Time*, and is a current a board member of the North American Nature Photography Association.

## **Field Trip: October 10 Western Maryland Scenic Railroad Bob Catlett**

We'll travel back through time aboard the *Western Maryland Scenic Railroad*. Our train will climb through the spectacular scenery of the Allegheny Mountains. A narrator will be aboard to provide us with information about the scenery, history and culture along our route.

Regular Scenic Excursions depart at 11:30am from the Western Maryland Station in Cumberland, Maryland. The train returns to the Station at about 3pm. There is a 1½ hour layover in Frostburg where we may enjoy lunch, watch the engine on a turntable, or shop.

**COST:** \$29.00 regular, \$27.00 Seniors, and \$15.00 Children.

**DATE:** October 10, 2009, arrive at Cumberland Train station by 10:30am, reservations are recommended.

Phone # 1-800-TRAIN-50

Car pool at the Giant Food Parking Lot, Corner of Flower Avenue and Arlis Street, Silver Spring, MD at 8:00am.

## **Third Thursday: October 15 Photographic Society of America: Michael Koren Macro and Flower Lighting: Craig Callan**

 Michael Koren will give a presentation on the benefits of membership in the Photographic Society of America (PSA). We will then have a hands on workshop for lighting and other techniques for macro and flower photography.

 Subjects to be covered will include tent lighting, soft focus, and shooting through textured glass. Participants are encouraged to bring their own tripods and cameras. Several shooting stations with lighting will be provided.

# *Continued from page 3) October Competition Theme: Nature*

Pictures that portray different kinds of various aspects of natural plant and animal life, that illustrate the natural features of land and sea, or that reveal certain natural phenomena, such as cloud formations, light refractions (sunsets, auroras etc.), precipitation, frost, fire, but which do not show the "hand of man", such as buildings, fences, beer cans etc. Domestic plants or animals may be included provided they do not show the "hand of man."

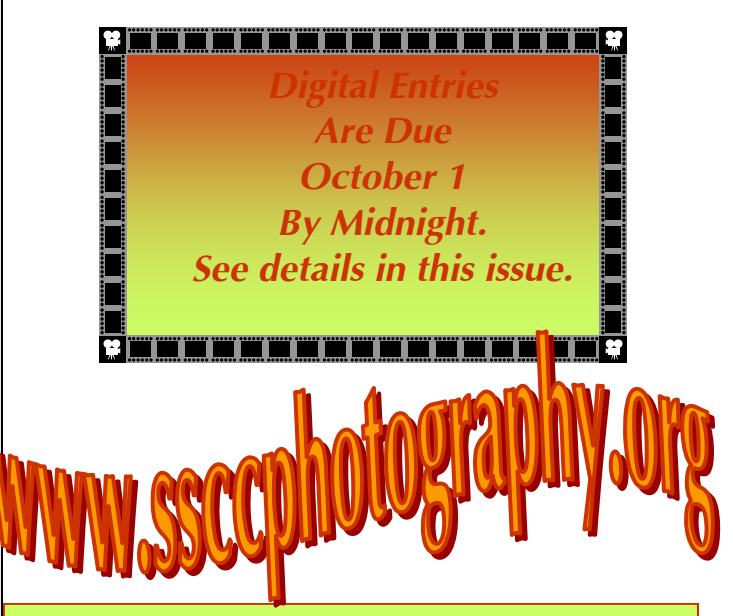

## **Journal of the Silver Spring Camera Club Hardcopies now available for purchase**

Wish you could have a high-quality print copy of the *Cable Release* without using up all your ink? Want to see your images printed on nice paper without using up all of yours? You can now purchase hard copies of the *Cable Release* from MagCloud publishing.

 MagCloud uses HP Indigo technology, and every issue is custom-printed when it's ordered. Magazines are brilliant full color on 80lb paper with saddle-stitched covers. They look awesome! Issues are published shortly after they are e-mailed to members To order a copy, visit the *Cable Release* site at *http://wehs.magcloud.com/*.

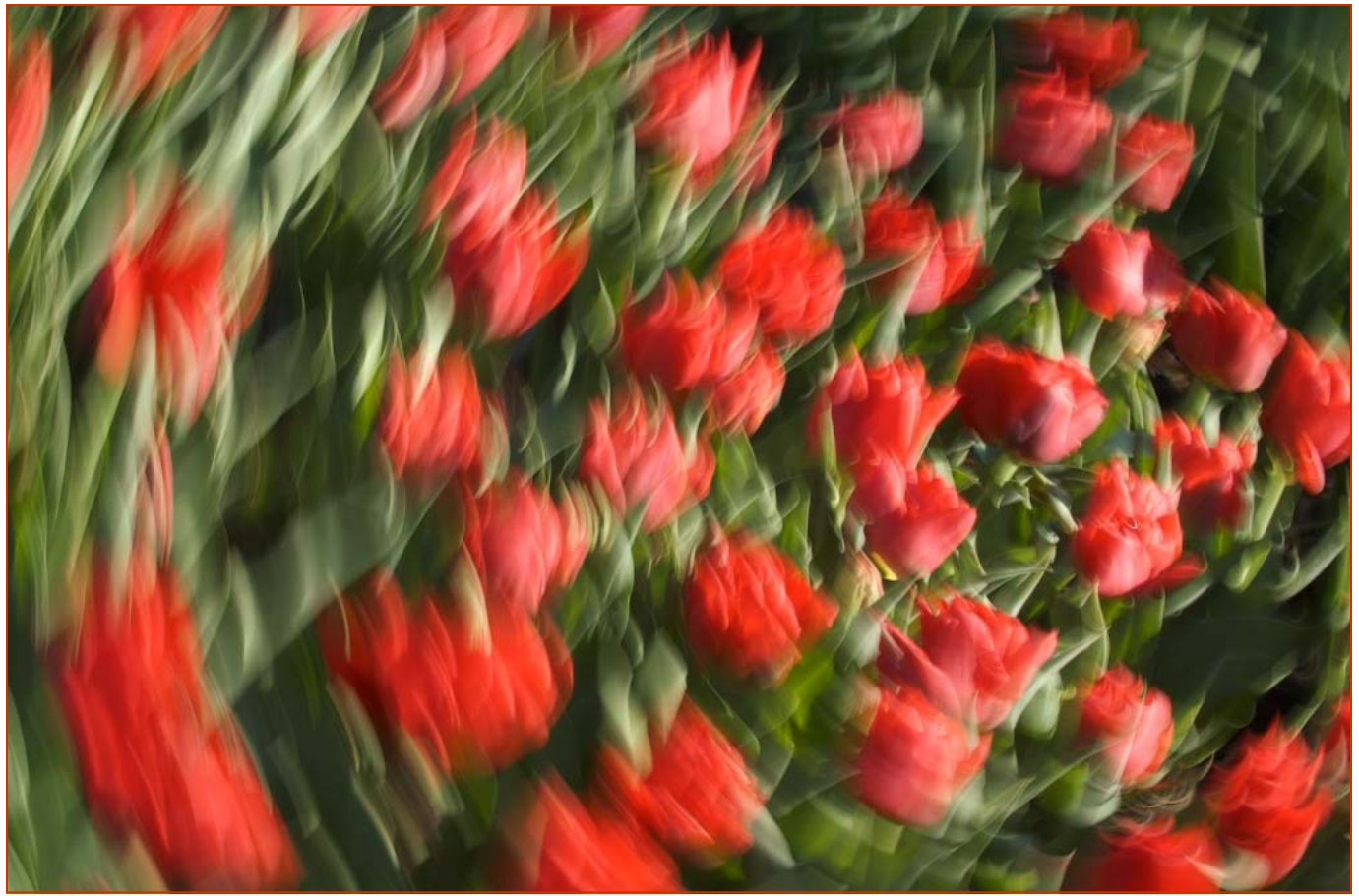

*Tulip Tunnel, Greg Holden* 

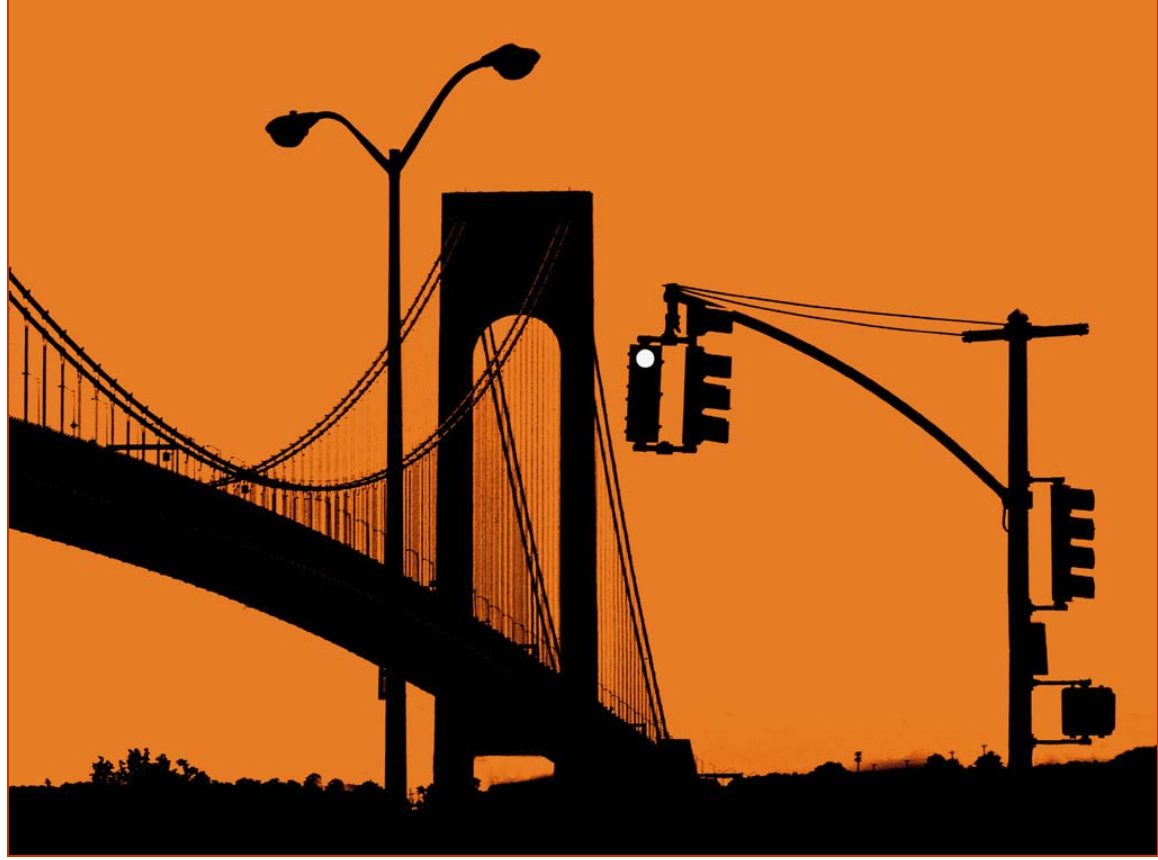

*New York, NY, Carl Brandt* 

# **Calls For Entries**

#### *Washington Gallery of Photography "I See DC"*

This is a Jurored show for members of Camera Clubs in the Metro DC area, and will be part of FotoWeekDC exhibitions. The juror will be John Reef, fine art photographer and instructor. John's work and biography can be found at *www.johnreef.com*. The Gallery is part of the Washington School of Photography. Deadline: October 1 Info: at *www.wsp-photo.com*.

#### *South Silver Spring Block Party*

October 3 *http://blockparty.southsilverspring.org/vendors/art/2008*

#### *Center for Fine Art Photography*

New Visions Deadline: October 20 Portfolio Showcase. Deadline: October 27 Elements of Water Deadline: November 17 Info: *www.c4fap.org*

#### *Metro Global Photo Challenge*

People, Places, Climate Change Deadline: October 18 Info*: www.metrophotochallenge.com* 

#### *The Sony World Photography Awards*

Ages 4-18 Deadline: October 23 Info*: http://schools.rainforestsos.org/sony-photo-competition* 

#### *"Life is Fun" Photo Contest*

Deadline: October 15 Info*: www.lifeblob.com/welcome/contest* 

#### *Accenti Magazine "The Italian Moment"*

Deadline: January 22, 2010 Info*: www.accenti.ca/Accenti\_Photo\_Competition.asp* 

#### *SilkAir Destinations Photography Competition*

Travel images from SilkAir's 31 destinations Deadline: December 24 Info: *www.silkairphotocontest.com*

#### **Center for Railroad Photography and Art**

Theme: "Beyond the Locomotive" Deadline: December 31 Info*: www.railphoto-art.org/award2010.html* 

#### *LEVORI*

Themes: Love & Kindness, Sacrifice & Service, Joy & Laughter, Striving for a better world. Deadline: July 31, 2010 Info: *www.levori.com/main/home* 

#### *Focal Press Photoshop Challenge*

This monthly contest is open to anyone and is free to enter. Use the link below to register and upload your images. You can also vote on images and forward this contest to your friends so they can vote.

**Next month's focus**: Check the website below *www.focalpress.com/Content.aspx?id=6830*

# What The  $Duck$

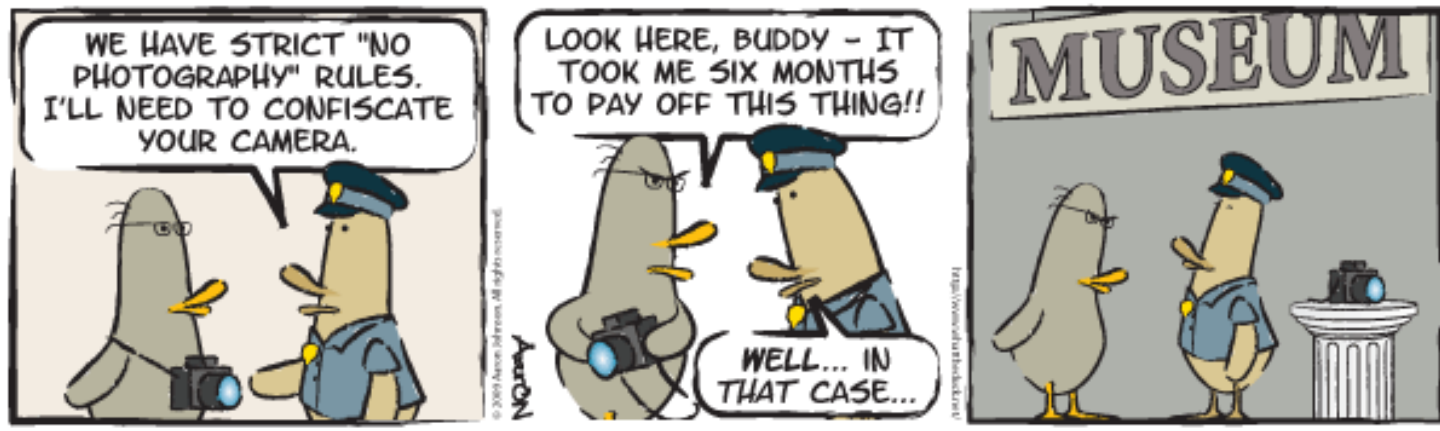

*© 2009 Aaron Johnson, Used with permission* 

http://www.whattheduck.net/

Membership dues for the 2009-2010 club year are due by October 31, 2009. Wondering whether or not SSCC is a good value? Here's a comparison of classes you *could* have taken last year, and what they would have cost.

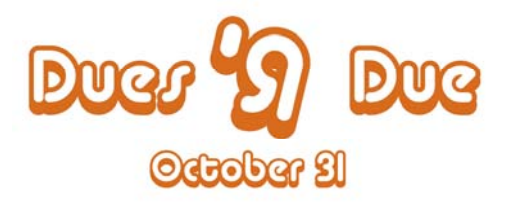

Club membership remains a great buy! Please give your check to our treasurer, Jerry Fath, at any club meeting.

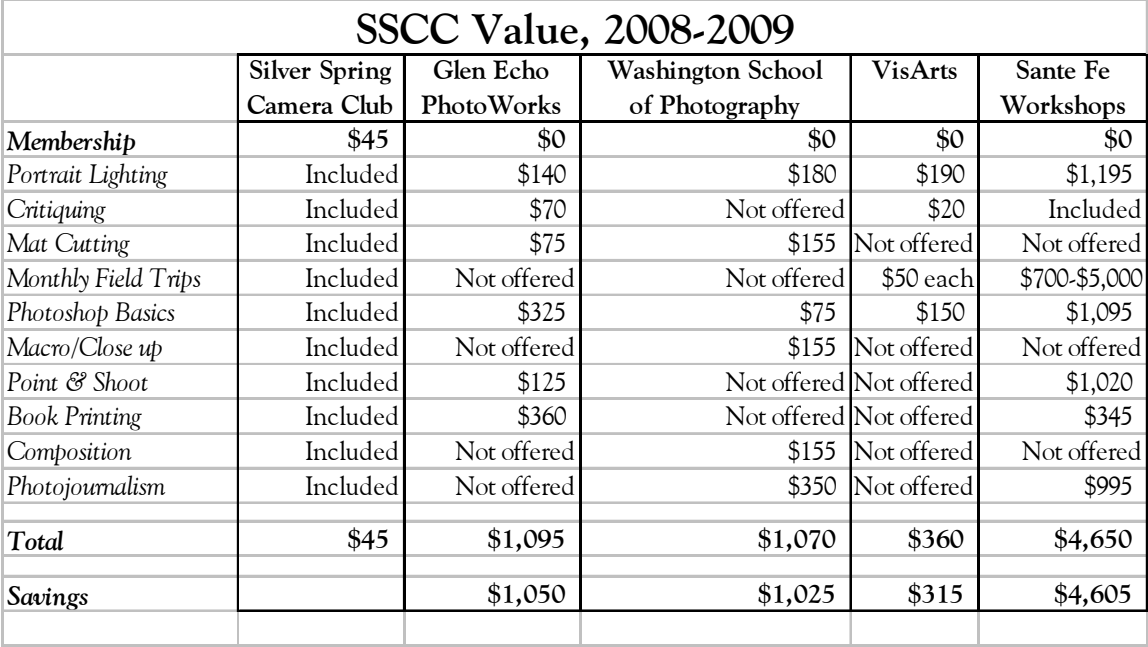

# **Exhibits and Events**

*Faces of the Frontier: Photographic Portraits from the American West, 1845-1924* through January 24. National Portrait Gallery. *www.npg.si.edu*

*The Scurlock Studio and Black Washington: Picturing the Promise* through November 15. The history of black Washington through photographs take by the studio founded by Addison Scurlock.

*Earl Shaffer and the Appalachian Trail* through October 11. Photographs and diaries form Earl Shaffer's four-month hike along the Appalachian Trail. Both exhibits are at the National History Museum. *www.americanhistory.si.edu*

*Resonations*. Digital Media Art by Joseph Reinsel. College of Notre Dame of Maryland, Gormley Galler, 4701 N. Charles St. Baltimore.

*Karsh at 100: Portraits of Artists* Canadian Embassy through December 18. 501 Penn. Ave. NW. Mon.-Fri. 9am-5pm. Free.

*Lions & Leopards, Works of Dereck & Beverly Joubert* Through October 4. National Geographic, Free. *www.nationalgeographic.com/museum* 

*Photographs of the Civil Rights Movement*  Historical Society of Washington. *www.historydc.org*

*Storefront Churches: Photographs by Camilo Jose Vergara* National Building Museum. Through Nov. 29. *www.nbm.org*

*National Portrait Gallery Presidents in Waiting* through January 3  *www.npg.si.edu*

**Presidency IV** Works by Thomas Demand. National Gallery of Art, East Building. *www.nga.gov*

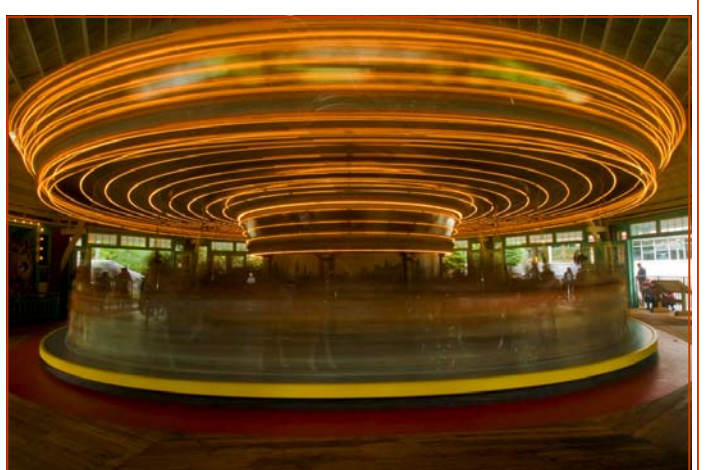

*Glen Echo Park, Bob Catlett* 

# **Missing Glen Echo Bill Rau**

I missed the September field trip to Glen Echo. Instead, I drove to the Philadelphia area to watch my niece get married. I'm glad I made the trip, but I also felt a sense of disappointment. I thoroughly enjoy SSCC's monthly field trips and try to join as many during the year as I can. And I like visiting Glen Echo for photography. The architectural lines, the colors, the craftspeople at work, and the history of the place all make a visit there an enjoyable experience.

I had not spent any time learning about the history of Glen Echo until an SSCC field trip there a couple of years ago. Sheryl Adams and Bob Catlett both talked about how African Americans had been both formally and informally excluded from the park until it was taken over by the National Park Service in the early 1970s. Photos I've seen from the 1950s and 1960s confirm their stories—all the visitors in the photos were white.

Thus, I missed the field trip to Glen Echo not only for the photo opportunities, but to reflect on the losses experienced by this country because of its blatant and subtle exclusion of people during our history.

Unless something comes up, I plan to enjoy the remaining field trips this year. Each trip challenges my photographic creativity and skills. And each adds to my understanding of the political, economic, racial, and cultural forces that continue to shape my place in our environment.

# **Classes and Workshops**

#### **Capitol Arts Network**

Model Releases, 2257, and the IRS – Oh My! Thursday, October 15, 7:00-9:30pm Sly Horse Studios, Rockville Info: *www.capitolartsnetwork.com/classes/BL104.htm*

**Galapagos Islands Photography Trip** January 7-19, 2010. Recommended by member Arlene Gmitter! *www.travelimages.com/brochureecuador2010*

#### **VisArts**

Composition. Oct. 9, 10, 13. Image Transfer. Oct. 24, 10:00am-5:00pm Many more! Info: *www.visartscenter.org*

#### **Washington School of Photography**

Intro to Digital Photography: Four classes each session. Sessions begin Oct. 3, Oct. 6. Getting Into Galleries. Oct. 6, 7-10pm Website Design. Oct. 13, 7-10pm Basic Photoshop Retouching. Oct. 15, 7-10pm Many others offered as well, too many to list! Info: *www.wsp-photo.com*

#### **Glen Echo Park Photoworks**

Digital Camera Basics. Oct. 21 & Nov. 4, 9:30am-Noon Photoshop Basics. Tuesdays & Thursdays, Oct. 6-15. Again, many others offered, too many to list! Info: *www.glenechophotoworks.org*

#### **Joseph Rossbach**

West Virginia Autumn, Oct. 8-11 Great Falls Autumn, Oct. 30-Nov.1 Info: *www.josephrossbach.com*

## **Mountain Trail Photo**

Info: *www.mountaintrailphoto.com/workshops.htm*

## **Sam D'Amico Workshops**

Introduction To Photography. Tuesdays, October 6, 13, 20, 27. 6:30-9:30pm. Or Saturdays, October 10, 17, 24, 31. 10am-1pm. Info: *http://workshops.samdamico.com/*

## **Penn Camera**

Portrait Photography, Thursday, October 8th Off Camera Flash, Thursday, October 22nd Low Light, Thursday, November 5th Macro Photography, Thursday, November 19th Info: *http://penncamera.wildapricot.org/*

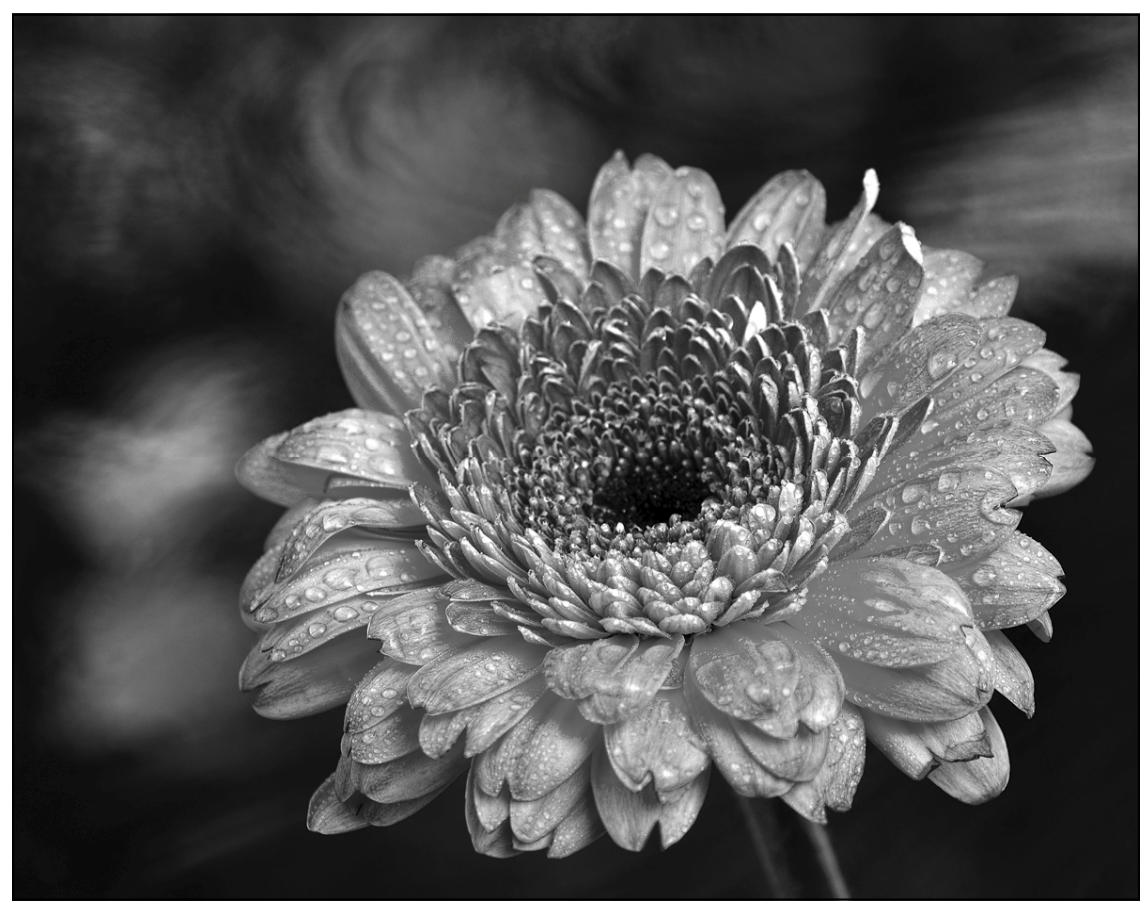

*Flower Droplet, Craig Callan* 

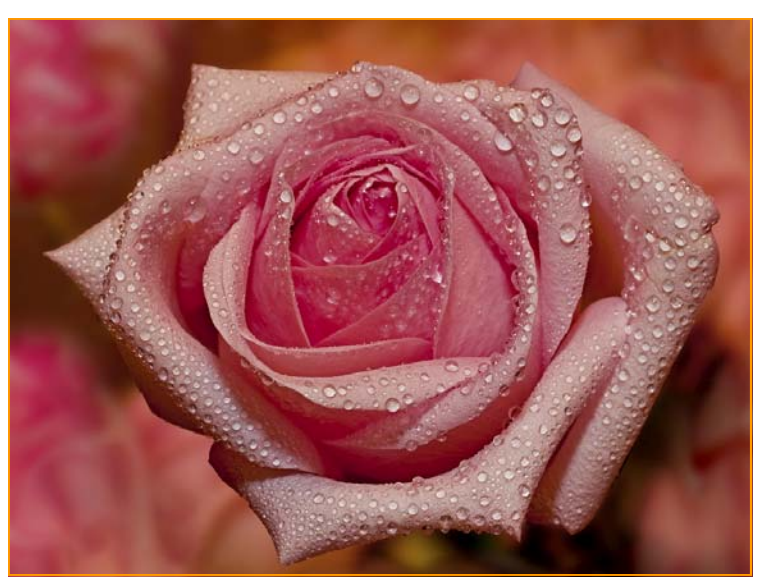

*Pink Rose, Bob Catlett* 

## **Deal of the Month**

Thanks to **Craig Callan** for this one!

*Nations Photo Lab* in Owings Mills, MD has offered to send us \$25 gift cards good for the first online order from their lab at

*www.nationsphotolab.com*. Craig checked their website and they seem to offer the usual range of pro print sizes and services, similar to MPIX. He will bring the cards to the next meeting, but you don't actually need a card to redeem the \$25.

- 1. Go to *www.nationsphotolab.com*.
- 2. Sign up for a new account.
- 3. Download the free ROES ordering software.
- 4. Type the promo code CAMCLUB in the review order screen.

Offer expires 11/7/09

Note that by using this offer you'll have covered more than half the cost of your club dues!

## **Member News Sandy Littlejohn**

Over the summer, shortly before Flag Day, I saw a request for Flag pictures to be placed, if chosen, in a mosaic which was to appear on the Smithsonian website. I immediately submitted my favorite flag photo and anxiously waited. I got the good news the very next day!

I tell you all this because it was a thrill to be accepted by the Smithsonian, and for those of you who have ambitions in the field this would look great in your portfolio.

Look for the request on the Smithsonian website before next Flag Day.

Happy shooting!

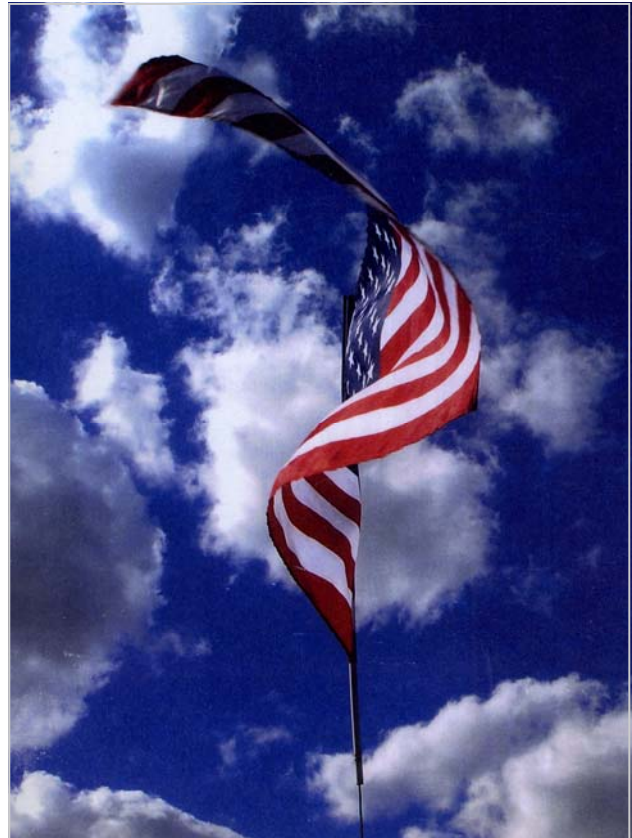

*Sandy Littlejohn* 

## **Scenes from the September Field Trip to Glen Echo Park Photos by Bob Catlett**

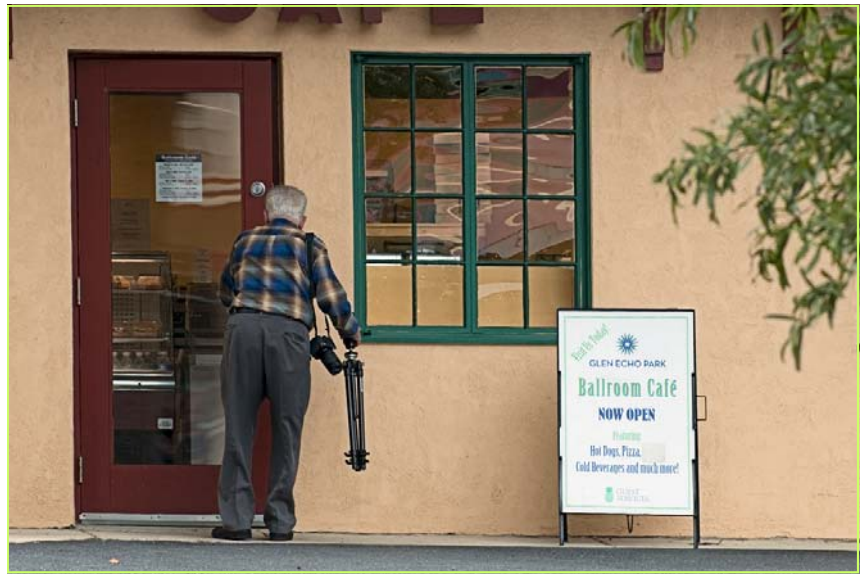

*Tackie's Hungry* 

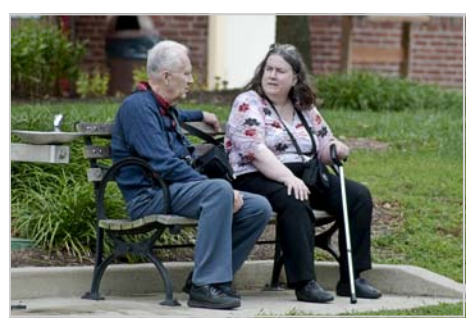

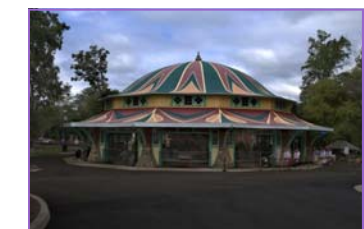

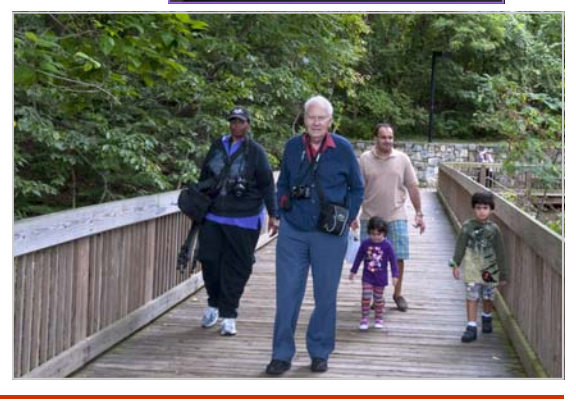

## **Camera Review First Impressions of the Canon SX20IS Carl Brandt**

 A few days ago I purchased a Canon PowerShot SX20IS digital camera. It isn't a single lens reflex, yet I'm quite impressed by its ability to produce exhibit-quality 11 x 14 inch images. The camera has a 35 mm optical zoom lens equivalent of 28 to 560 mm. With digital zoom used, one gets a 2240 mm equivalent lens. With such a maximum zoom, I wondered if I ever could get a decent image, hand held, with the lens fully extended. For the answer to this question see the paired images that I recently made at the Maryland Renaissance Festival.

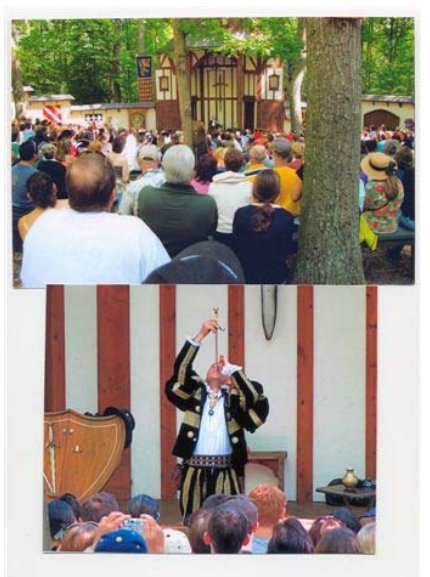

 Both photos were made from the same spot at the Festival, hand held, with the camera set on automatic. The optical image stabilizer obviously does a good job, and I guess my hands don't shake too badly, either!

 Now I need to fully read the direction book (179 pages when printed from a supplied CD) so that I REALLY can begin to use this camera.

## **Third Thursdays Request for Proposals Craig Callan**

 I've put together a **tentative** Third Thursday schedule, with thanks to Michael Koren, Dave Mullen, Bill Rau, and Angelique Raptakis for stepping up to the plate to help. I'm still filling in a lot on the schedule, so if any member wants to volunteer to lead one of the sessions, or suggest an alternative, I'd be quite pleased.

 If you have any suggestions for improving, modifying, or substituting sessions, I'd love to hear them, as this is really a fallback schedule.

 You'll note a special effort to emphasize the *"Body of Work"* concept in February and March by demonstrating ways to showcase your work, culminating in the May workshop where you can show their own Body of Work.

#### November

 Michael Koren-Useful Gadgets under \$150 Craig Callan-Software Packages under \$100

#### December

 TBA Exposure: What's the next stop after "f"? Michael Koren-Digital Pinhole Camera.

#### January

 The Body of Work, Part I Dave Mullen-Editing a Photo Book Craig Callan-Creating a Slide Show

#### February

Craig Callan-Hands on Portrait Lighting Techniques

#### March

 The Body of Work, Part I Bill Rau-Building a Portfolio Angelique Raptakis-Preparing an Exhibition

#### April

 Craig Callan-GPS. Geotagging. Michael Koren-Photo Scavenger Hunt Fun

#### May

Member Slide Shows/Photo Books/Portfolios

## **A follow-up from our September speaker... Nikhil Bahl**

Thanks for having me speak at SSCC last month. Here is the link to the "Ethereal Nature" photo essay I had mentioned http://www.nikhilbahl.com/photo\_essay.html. I had a couple of inquiries about my workshops. I am not sure if I made it clear that I have all the information on my website *www.nikhilbahl.com*. Online registration is available. Lastly, I have extended the early bird rate deadline for my Chincoteague workshop if any of the SSCC members are interested.

Thanks again!

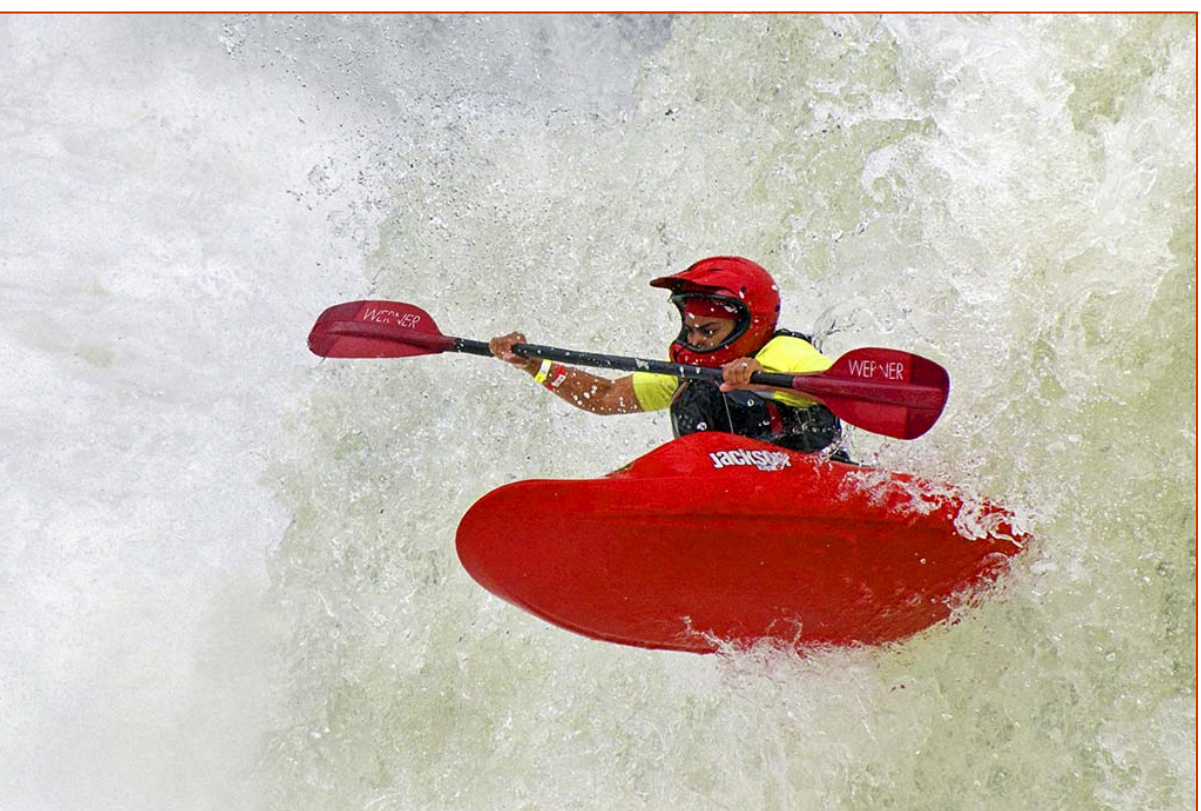

*Paddle like a Girl, Beth Koller* 

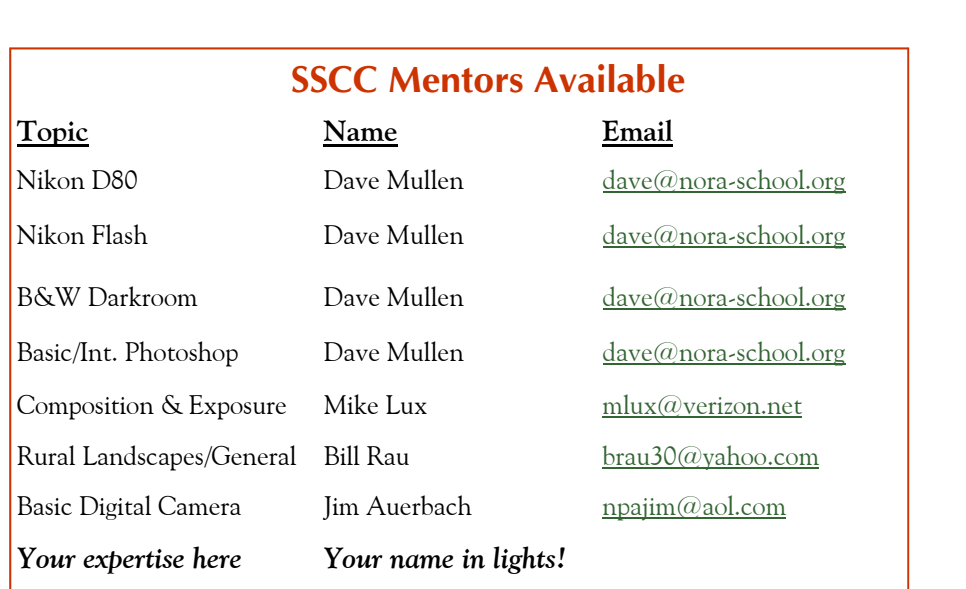

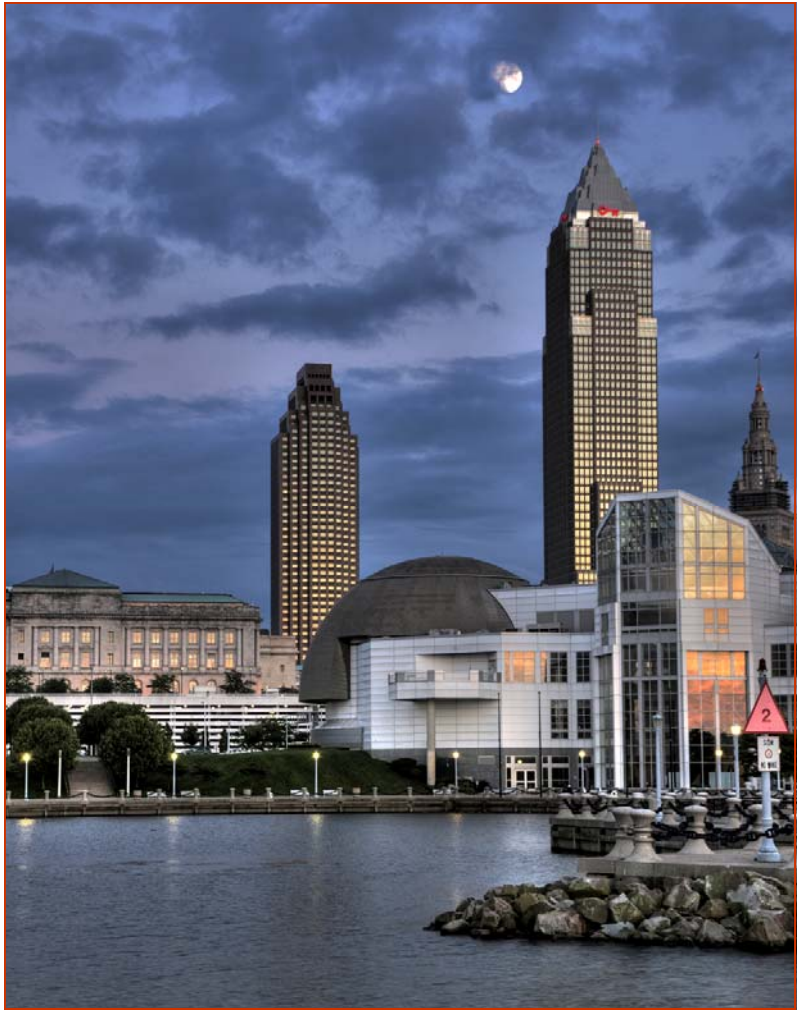

*Moonrise Over Cleveland, Craig Callan* 

## **September Competition Results Open Judged by Joshua Taylor**

#### *Projected Images*

*Advanced*

 1st Beth Koller, Got My Eye On You 2nd Stan Klem, Quito & the Kid 3rd Mario Ramos, Libelula HM Angelique Raptakis, Colorful Cog HM Angelique Raptakis, Pull the Dog HM Carl Brandt, New York, NY

#### *Novice*

 1st Greg Holden, Tulip Tunnel 2nd Bob Catlett, Cabo Warf 3rd Bob Catlett, Pink Rose HM Martha Cain-Grady, Sunflower HM Tom Bancroft, Female Redhead

Print results were not available at publication time. They will (hopefully) be published in the November *Cable Release*.

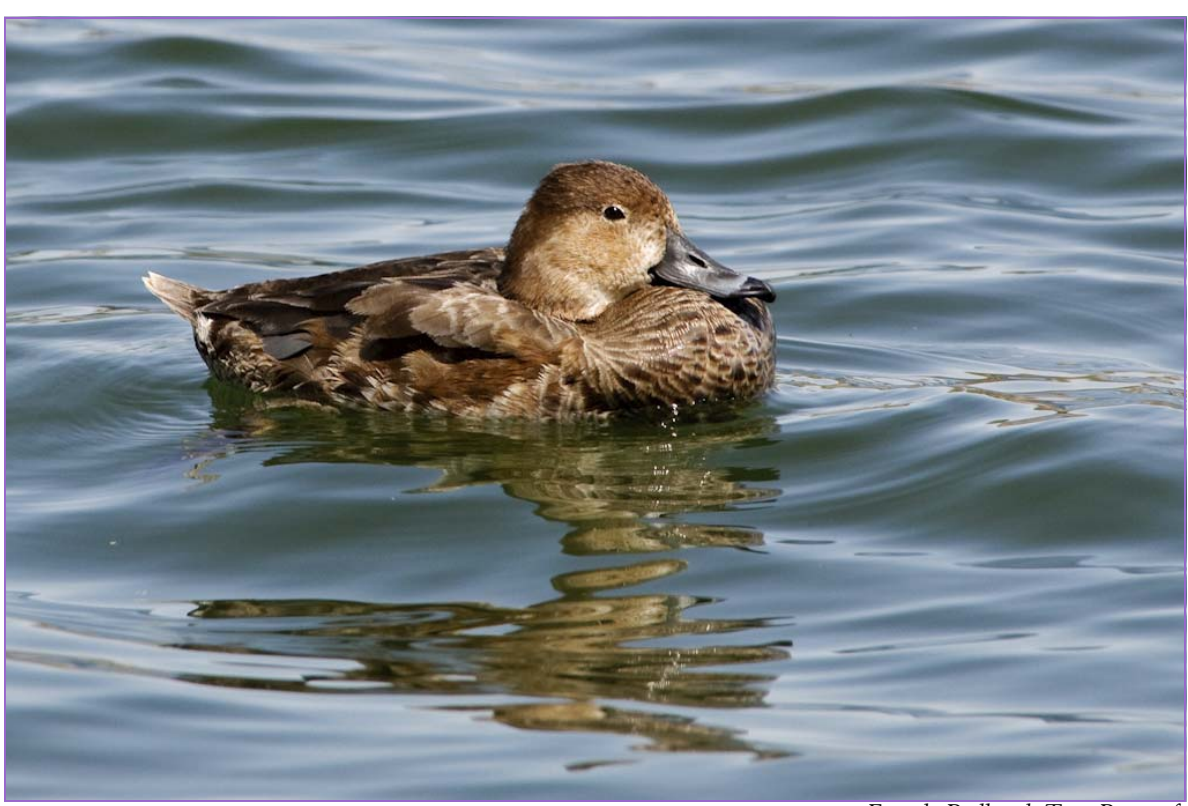

*Female Redhead, Tom Bancroft* 

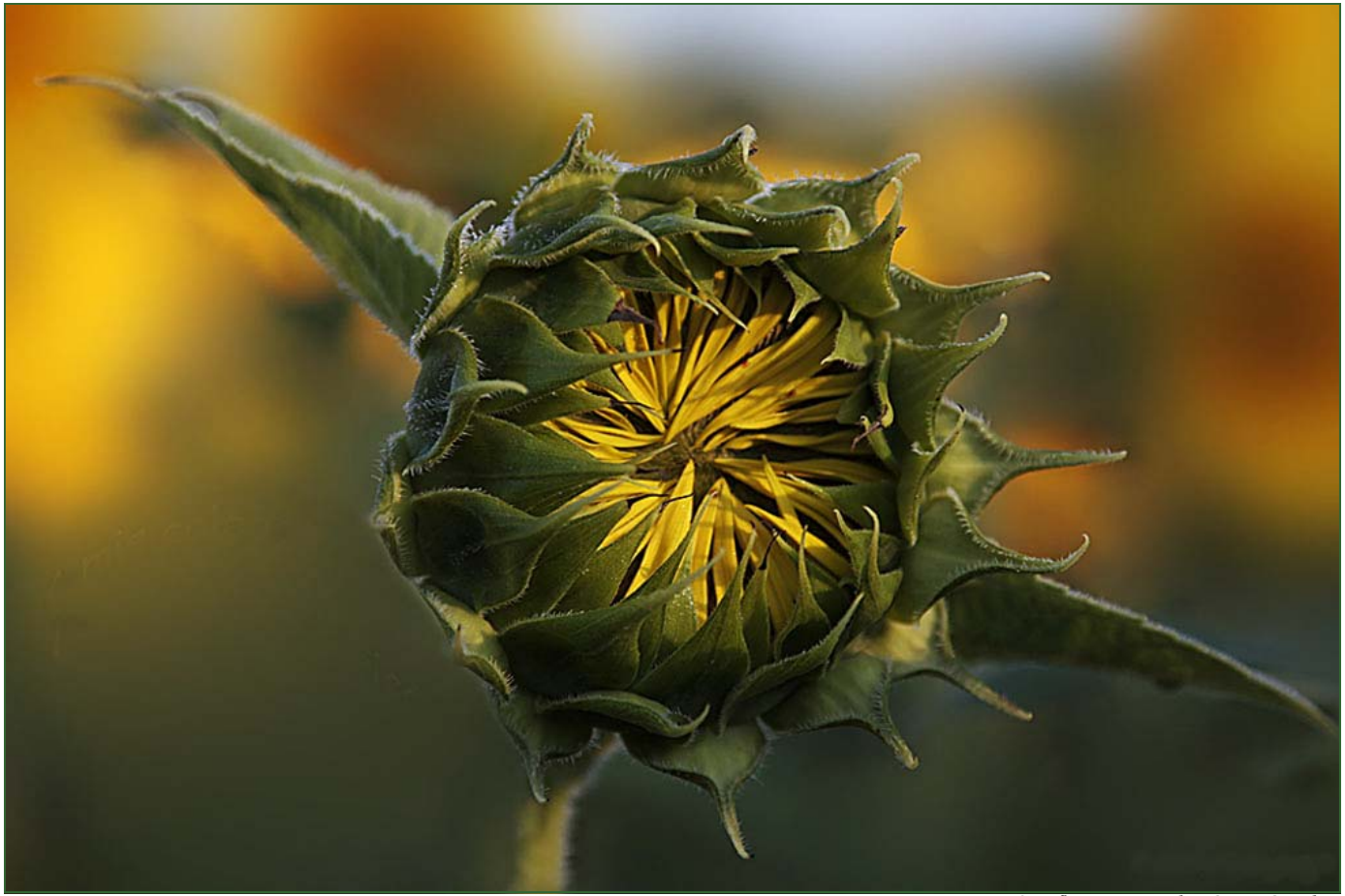

*Sunflower, Martha Cain-Grady* 

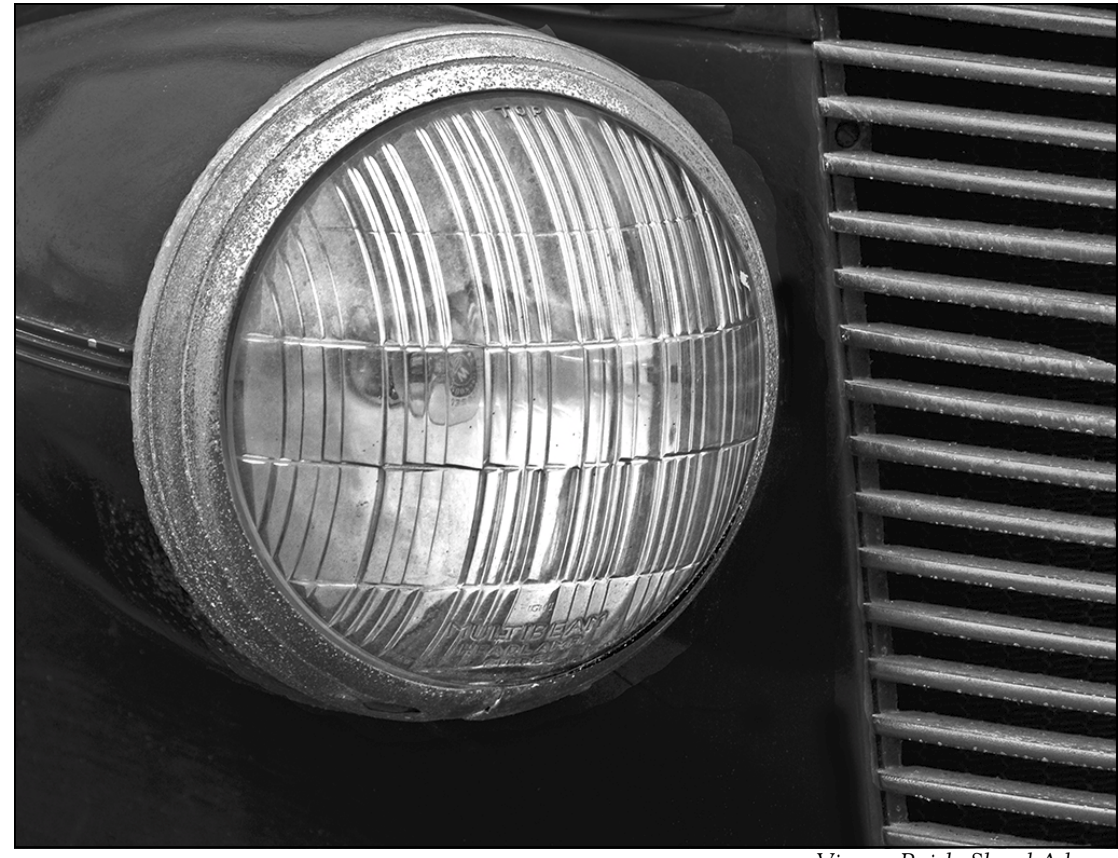

*Vintage Buick, Sheryl Adams* 

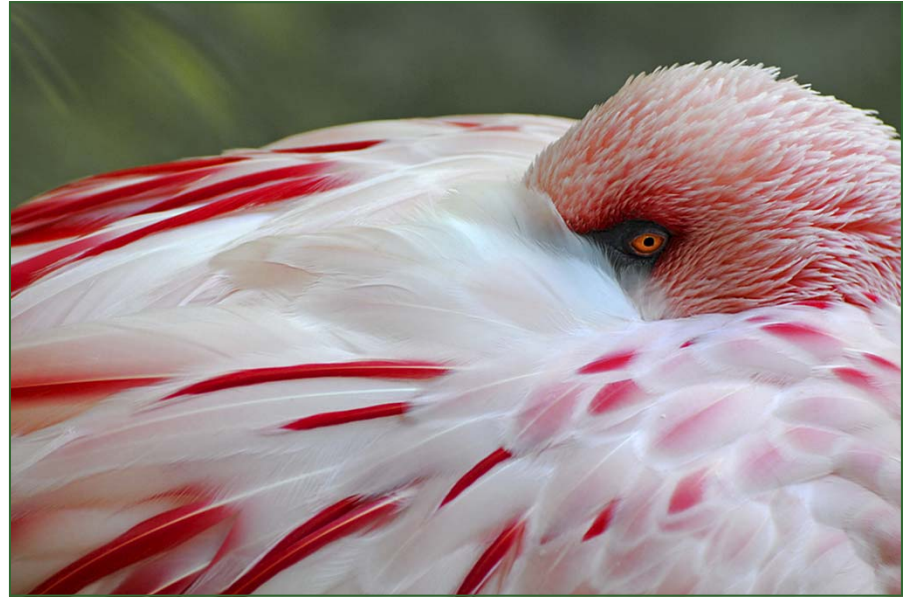

*Got My Eye On You, Beth Koller* 

# **SSCC Digital Competition Specifications**

*By virtue of submitting a digital image for competition, the entrant grants permission for the image file to be retained by SSCC for reproduction in any of its publications, including the newsletter (Cable Release), Yearbook, and/or posting on its Website. The member retains all rights to the image, including copyright.* 

- Monthly Images per member  $\dots \dots 2$  (max)
- $File$  Format  $\ldots \ldots \ldots \ldots \ldots$  IPG
- Image Dimensions 1024 pixels wide (max) . . see Note below
	- 768 pixels high (max) . . . see Note below
- \* Color Space . . . . . . . . . . . . . . . . . . . . . sRGB (suggested)
- \* File Size . . . . . . . . . . . . . . . . . . . . . . . . 500 KB (max)
- \* File Name: **Class** ~**Maker's Name**~**Image Title**.jpg (Example: Nov~Tom Jones~Washington Landscape.jpg) The tilde **~** character separates the 3 subfields of the file name

 **Class** – Nov or Adv (capitalization not required)

**Maker's Name –** spaces are allowed in name (Please use the *same* name throughout the year to aid recordkeeping.) **Image Title** – spaces are allowed between words in the title.

DO NOT embed commas (,) or tildes  $(\sim)$  in any of the File Name subfields

*PLEASE CORRECTLY CAPITALIZE YOUR NAME AND TITLE FOR USE IN THE CABLE RELEASE* 

Submissions will be accepted by **e-mail only**; no other method will be accepted. Please use a meaningful e-mail subject, such as "SSCC Oct 09 Images".

Please E-mail all of your images at the same time to: SSCCphotography@Yahoo.com and do not resubmit without first consulting with the coordinator.

Non-compliant submissions are subject to possible rejection without consultation with or notice to the submitter (although, if possible, problem resolution will be attempted).

**Deadline**: Midnight **1-week before competition** (SSCC's Speaker meeting night) This will be the previous *Thursday* night (for regular monthly competitions). Questions: Jim Rogers SSCCphotography@Yahoo.com Signing-in on the Projected Image register will NOT be required on the night of competition.

**Note**: If for artistic reasons you wish your image to be presented at a size smaller than full screen, position your picture within a 1024 pixels wide x 768 pixels high *black* background image. In any event the submitted image should be constrained to fit within a box that is 1024 pixels wide by 768 pixels high.

# **Website of the Month**  *www.holtermand.dk*

From member *Judy Saunders*: My cousin in Denmark sent me a news clipping about a Danish photographer (unfortunately I couldn't read the Danish) who won first place in International Photography Awards 2009 competition in architecture. He is Kim Holterman, a self-taught photographer. She sent me to his website and I was wowed! The site itself is intriguing. He has pictures of patterns and designs and various architectural shots- very neat!! And inspiring!! And creative!! I found his first place win in Architecture Building Pro at the International Photography Award website *www.photoawards.com*.

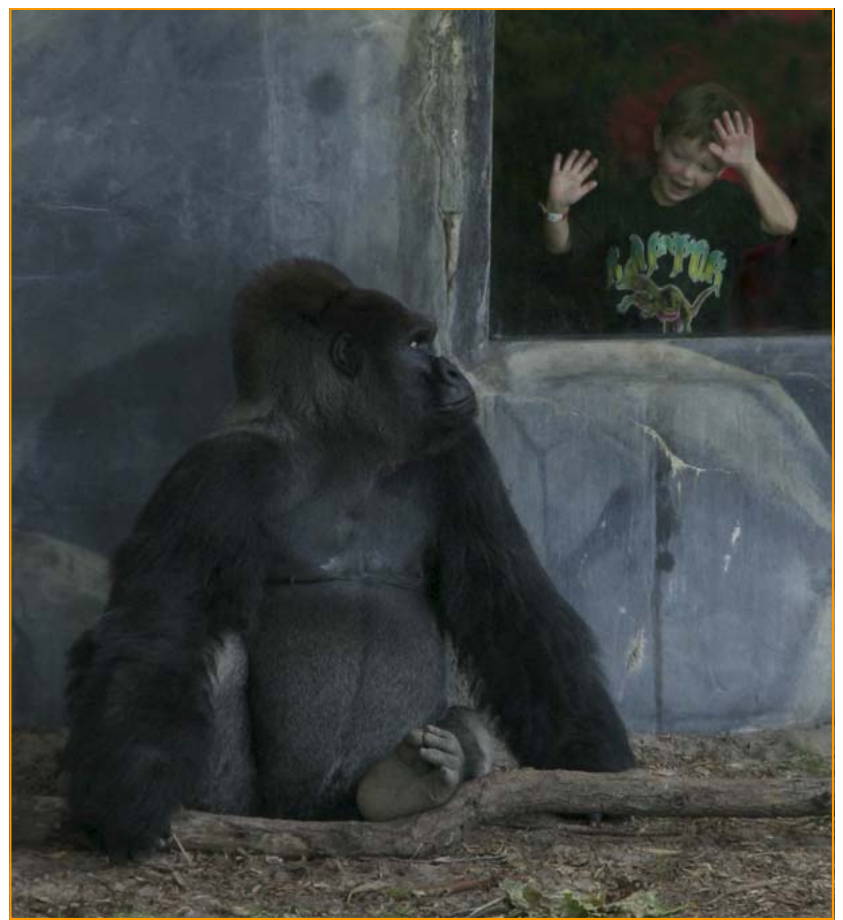

*Quito & the Kid, Stan Klem* 

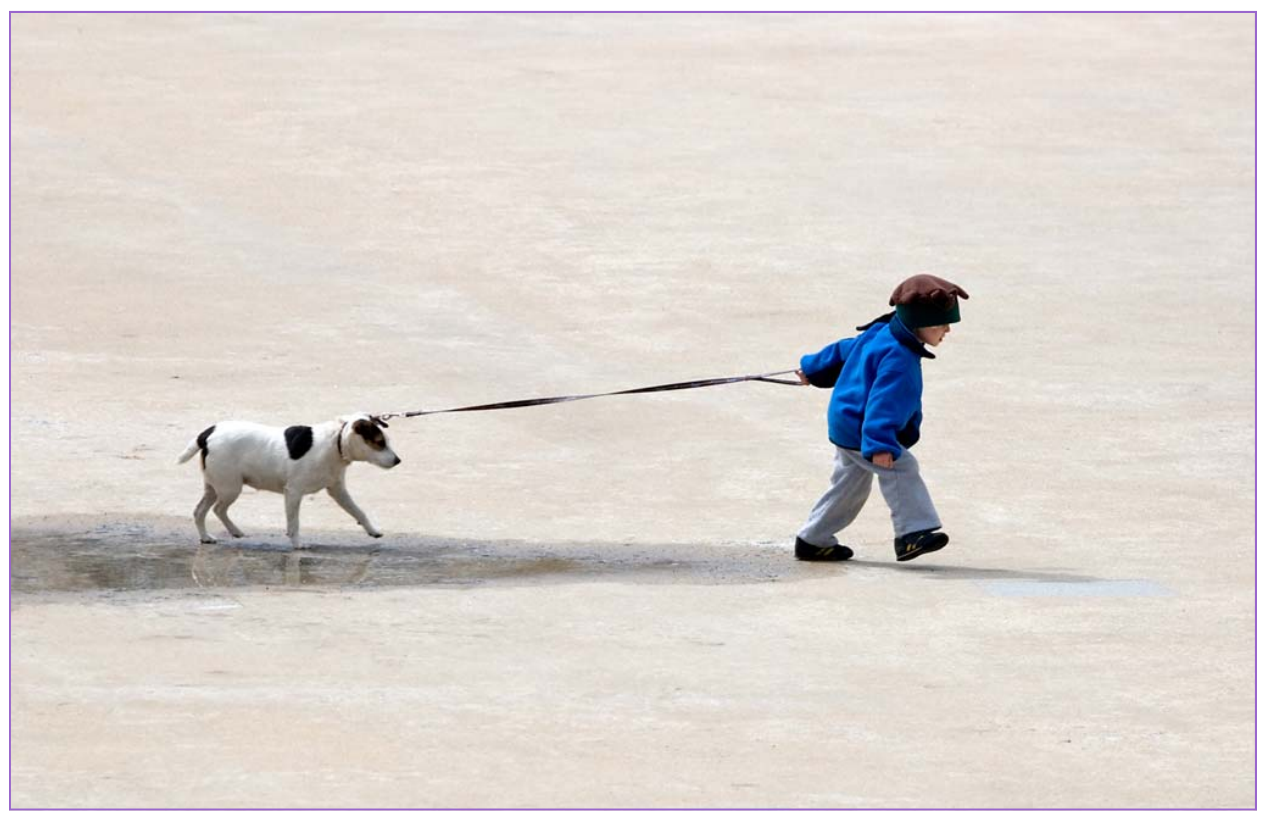

*Pull the Dog, Angelique Raptakis* 

# **Cable Release Article Submissions**

Paid members of SSCC can submit articles for the *Cable Release* on any photography related topic. It may run the month following submission, or may run in a later issue depending on space availability. Topics might include your member profile, gear review, a magazine review, a camera, flash, or Photoshop technique, places you've shot, why you like (or dislike) it, and how to get there., exhibits you've seen, upcoming exhibits that others might like to see, calls for entries, photolabs (online or local), what you like/dislike , classes and/or workshops you've taken. Please submit in Word, WordPerfect, or raw text format without font or other formatting.

# *2009-2010 Competition Topics*

 *September Open October Nature November Night December Open January Sports February Open March Texture April Open May Faces* 

# **Adding Your Competition Winners To the Website**

A gallery has been set up for competition winners on the SSCC website at www.ssccphotography.org . Here's how to add *your* winning photos to the gallery.

 **1.** Login and upload your photos. Go to "*My Account*" on the menu across the top, and select "*My Image Library*". Fill in the title of your image, and use the "*Owner Image ID*" field to record the award information for example "April 2009 Advanced Color 1st Prize." Click on the "*Browse*" button and find your image file on your computer. When you're finished, click on the "*Add this Image*" button and wait for your file to upload. (HINT- the upload will be much faster if you use your image editing software to resize your photos so that the longest dimension is about 1000 pixels.) Repeat this process until all your winners have been uploaded.

 **2.** Go to "*My Account*" and select "*My Galleries*." Find the Gallery named "April (or the name of the current month) Competition Winners" and click on the pencil icon under the "*Edit*" column.

 **3.** Once the Gallery page opens, scroll down to the bottom of the page and click on "*Add Images*." Your Image Library will open with a check box next to each picture that says "Selected." Click on the box next to each of your winners to add them to the gallery. When you're done, go to the bottom of the page and click on "*Finished Marking Desired Images*."

 **4.** Check to make sure that your images are now shown in the gallery, and you are done. The gallery is marked "unapproved," because once a gallery has been approved for public display, photos cannot be added. The gallery will be approved for display after the following weekend, so please upload your images before the  $20<sup>th</sup>$  of each month.

# **Adding Your Competition Winners To the Cable Release and Yearbook**

For print publications such as the *Cable Release* and the *Yearbook*, a higher quality image is needed compared to what is appropriate for the web. A 1024x768 at 72 pixels per inch gives a file of 63kb, which is great for web viewing but too low a resolution for printing. This is equivalent to 14 inches x 10 inches at 72ppi. For print work, we need a resolution of 300 pixels per inch. This same file size 1024x768, when 300 pixels are crammed in per inch, gives a file equivalent to 3-1/2 x 2-1/2 inches… too small for publication. For printing the *Cable Release* and the *Yearbook* larger, higher quality pictures are needed.

 While you may send any image in any size or format for publication in the *Cable Release* and *Yearbook*, you will make your editor's life much easier if you follow these suggestions.

 Width/Height: 8 inches on the longest side Resolution: 300 ppi Format: JPG (best quality, least compression) Filename: Your Name and Photo Title with *Correct Capitalization.*

 This will be a large file, but by using these suggestions the *Cable Release* should be suitable for printing on color inkjet and laser printers, and your photos will appear close to full size in the *Yearbook*.

 Please include *Your Name* and the *Image Title* in the Filename, Correctly Capitalized. You are invited to write a brief blurb about the taking of the photograph.

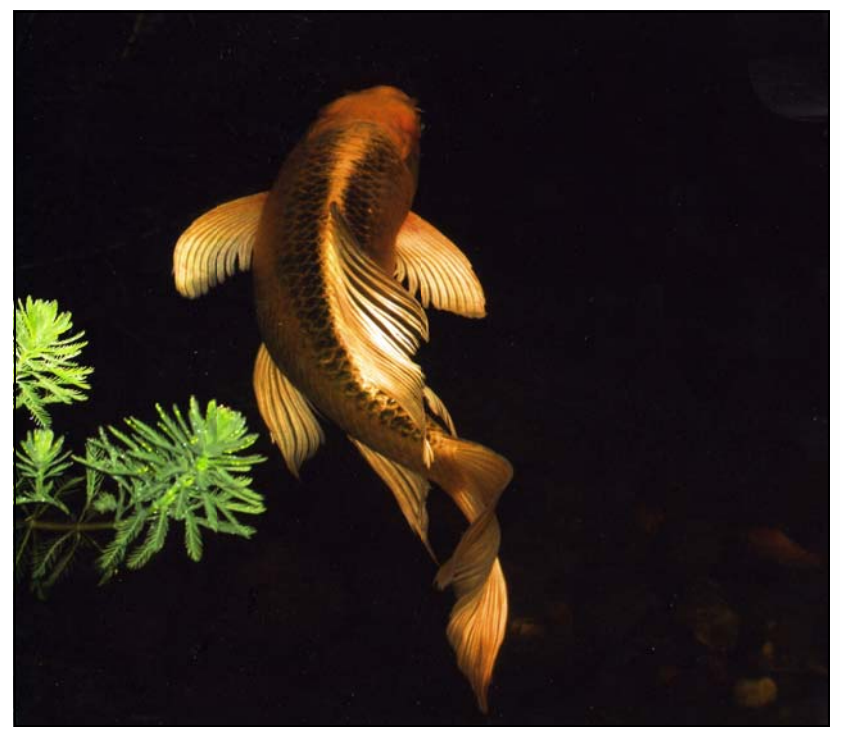

*A Night Swim, Sandy Littlejohn* 

# **Photoshop Tip of the Month Sharpening with Alt/Option key**

 Camera Raw 4.1 introduced new sharpening sliders that let you get more sharpening done before you get into Photoshop.

 Use the sliders while you press-andhold the Alt (Mac: Option) key when you drag them. You will see a grayscale image preview of that specific sharpening setting.

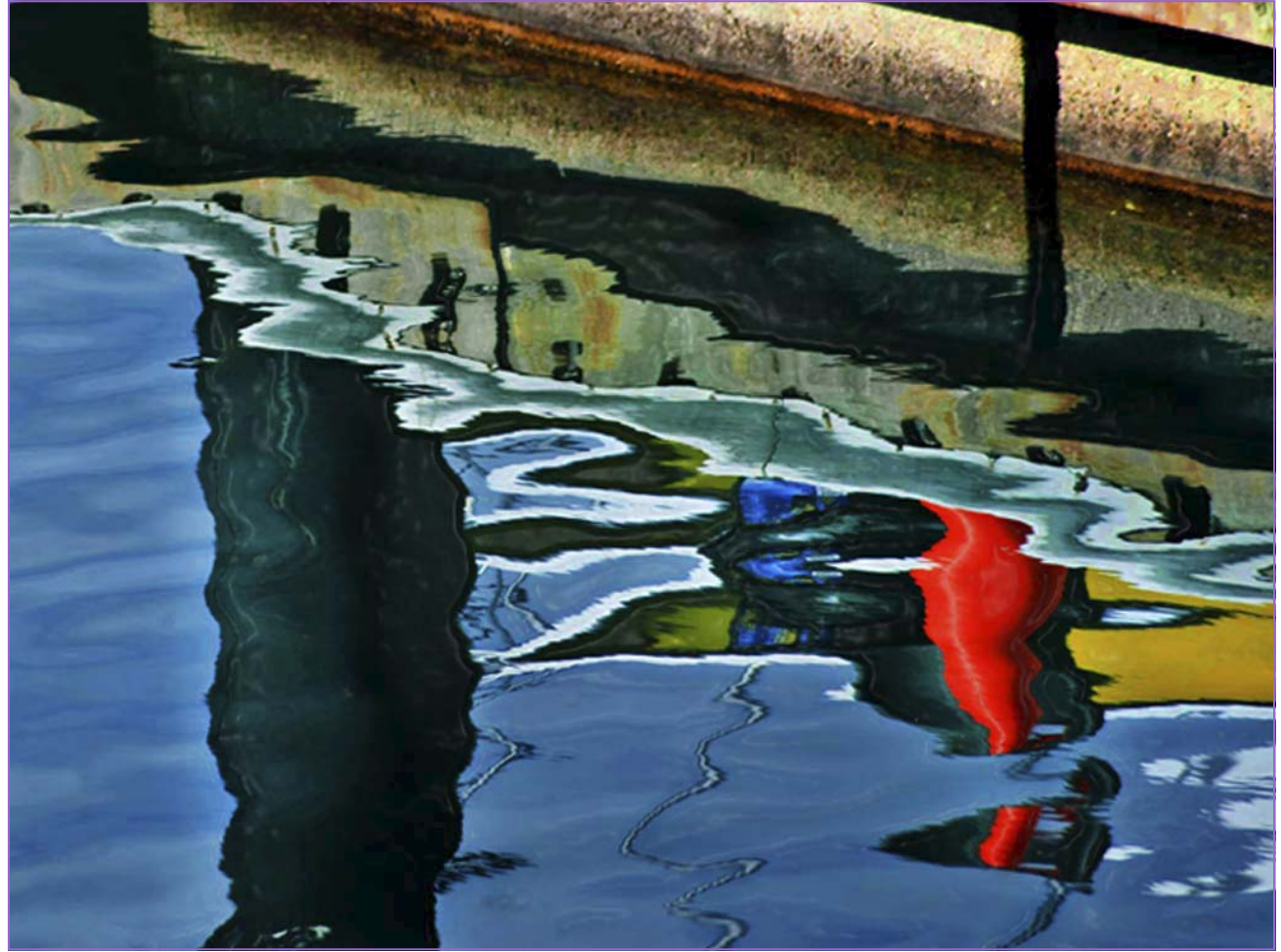

*Cabo Warf, Bob Catlett* 

# **Call For Articles and Photos**

- ♠ Have a tip to share with your fellow photographers?
- ♣ Know a good place to shoot?
- ♥ Took a nice trip?
- ♦ Using an interesting piece of software?
- ♠ Buy a new lens?
- ♣ Know of a good deal?
- ♥ Have a recommended podcast?
- ♦ Attended a good workshop?
- ♠ Seen a good exhibit?
- ♣ Won a ribbon at last month's competition?
- ♥ Want to be a published author?
- ♦ Want to make your newsletter editor's life just a little bit easier?

Articles and photographs are always needed for the *Cable Release*! You enjoy reading it… how about sharing a bit of yourself with the club? The *Cable Release* can only be as good as you help make it! SSCC members should email articles and photos to *dave@nora-school.org* . Don't worry, spelling will be checked and edited before going to press!

# **Competition Entry Formats**

## *For Projection ( Please see details in this issue)*

JPG File Format, 1024 pixels wide by 768 pixels tall, sRGB color space, 500 KB max size, correct file name format.

File Name: **Class**~**Maker's Name**~**Image Title**.jpg Example: **nov~Tom Jones~Washington Landscape**.jpg The tilde  $\sim$  character separates 3 fields of the file name. **Class** – Nov or Adv **Maker's Name –** spaces allowed, use the same name throughout the year. **Image Title** – spaces allowed, no commas. Submissions by **e-mail only** to: SSCCphotography@Yahoo.com

**Deadline**: Midnight **1-week before competition**

# *For Prints*

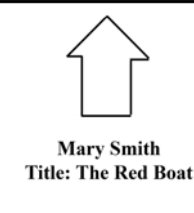

Mark the BACK of the matte with photographer's *name* and *title* of the image and an *arrow*  indicating the print's correct orientation

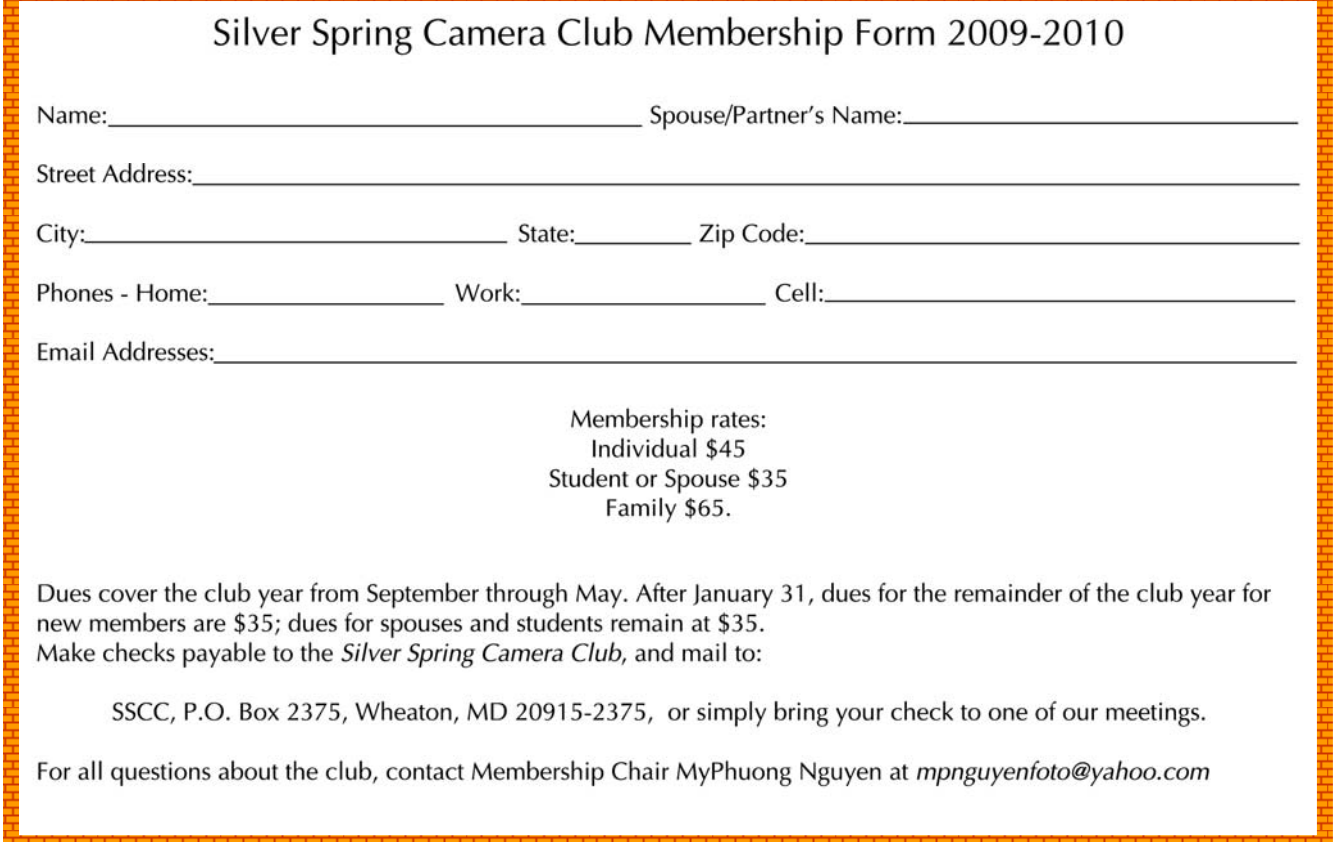

First Class Mail

20915-2375 Wheaton, MD **PO Box 2375** Silver Spring Camera Club

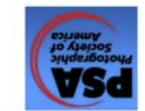

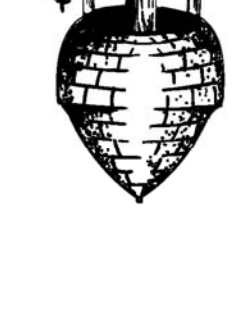

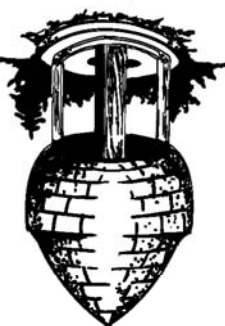

**OS61 papunoj** 

*is the 24th of each month.* 

- *December 2009* 
	-
	- 3 Speaker: Michael Starghill
	-
	-
	- 10 Competition: Open
	-
	-
	-
- 17 Third Thursday Workshop
- *THE CABLE RELEASE SUBMISSION DEADLINE*

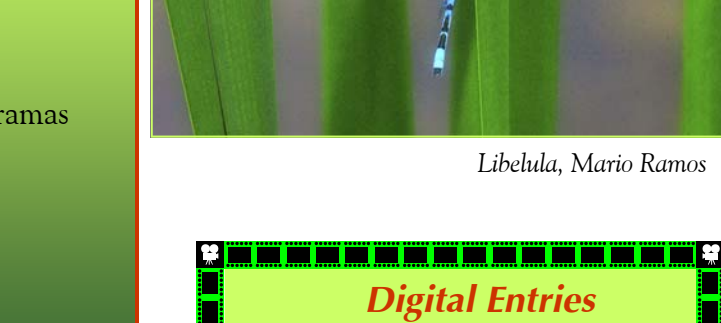

Ġ

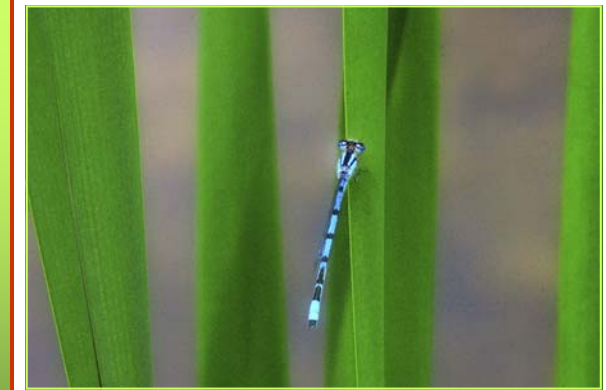

# **SSCC Calendar**

*October 2009* 

- 1 Speaker: Gary Silverstein, Night Photography
- 
- 8 Competition: Nature
- 15 Third Thursday Workshop

# *November 2009*

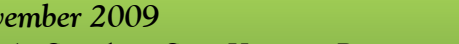

- 5 Speaker: Sam Kittner, Panoramas
- 
- 

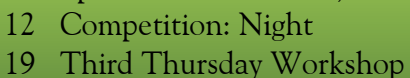

*Libelula, Mario Ramos* 

*Due October 1 Midnight! See details in this issue.*